## **Releasenotes OWB versie 1.19**

## **OpenWave-DATABASE 3.1.22**

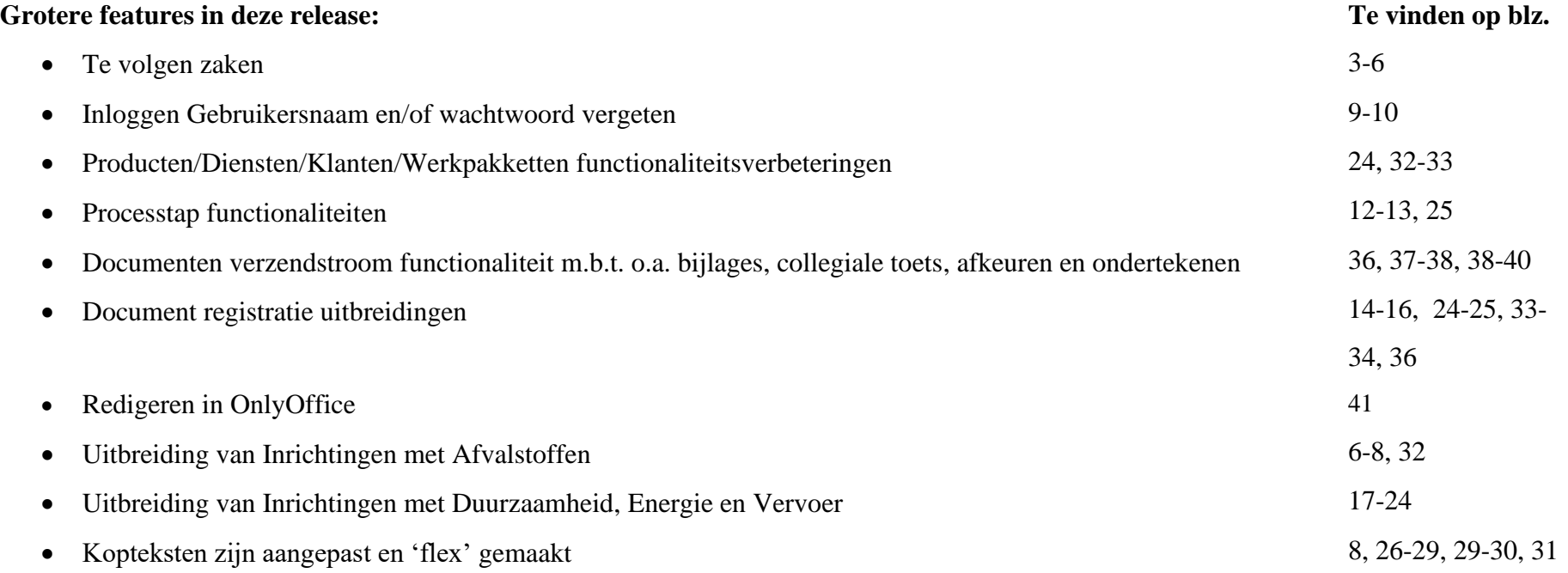

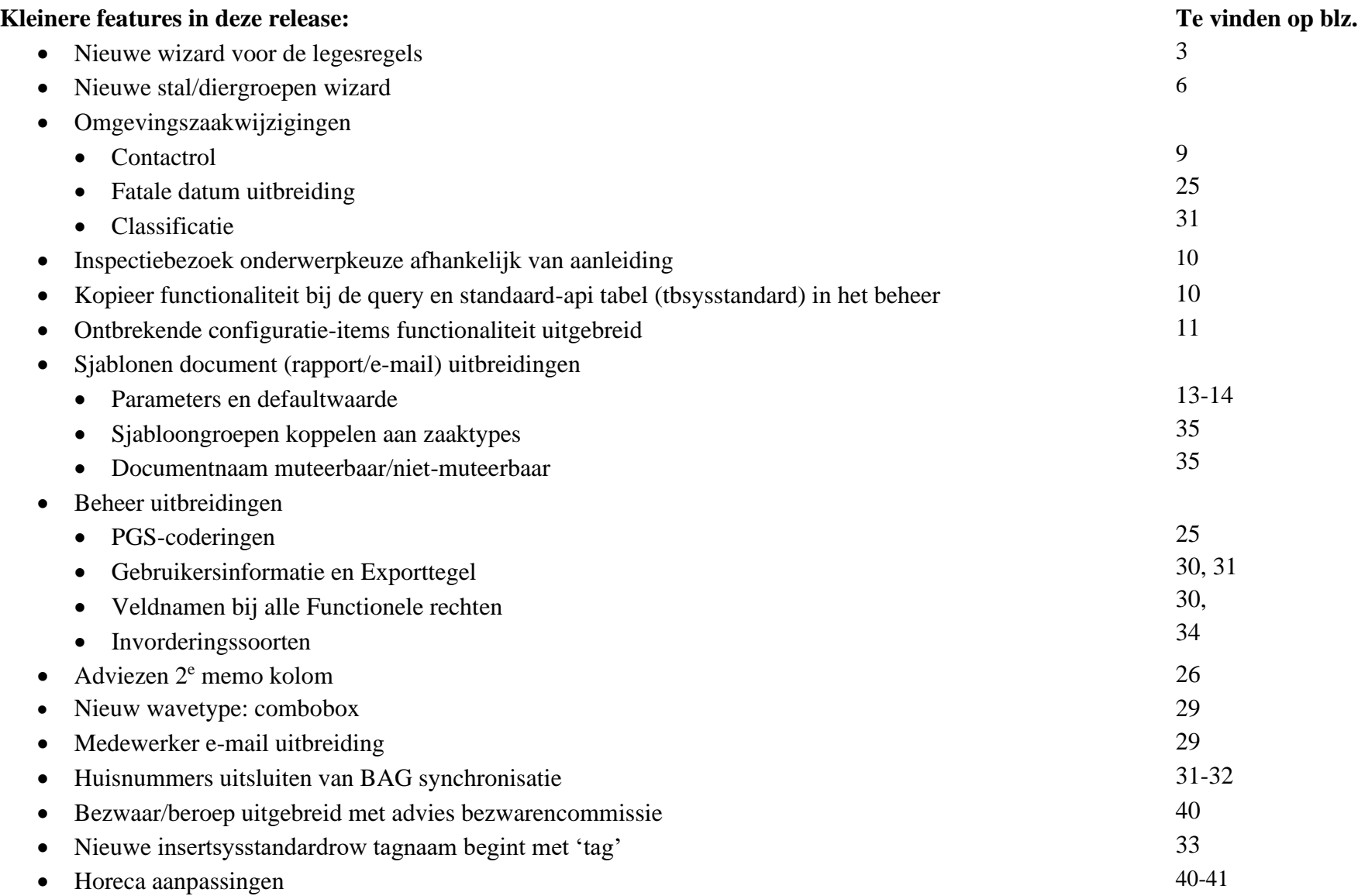

![](_page_2_Picture_121.jpeg)

![](_page_3_Picture_19.jpeg)

![](_page_4_Picture_19.jpeg)

![](_page_5_Picture_56.jpeg)

![](_page_6_Picture_79.jpeg)

![](_page_7_Picture_29.jpeg)

![](_page_8_Picture_117.jpeg)

![](_page_9_Picture_117.jpeg)

![](_page_10_Picture_106.jpeg)

![](_page_11_Picture_73.jpeg)

![](_page_12_Picture_47.jpeg)

![](_page_13_Picture_76.jpeg)

![](_page_14_Picture_84.jpeg)

![](_page_15_Picture_98.jpeg)

![](_page_16_Picture_51.jpeg)

## **Uitbreidingen op tegel 'Energie'** Aan de tabel onderliggend aan de energieregistraties bij inrichtingen (tbmilenergie) zijn een aantal velden toegevoegd. Vanaf deze versie kan er per energie-registratie aangegeven worden of het om een grootverbruiker gaat, wat het formaat van de aansluiting is en het exacte verbruik opgegeven worden. **Energie** 2015E1637, reTestsen TestInstaTesttietechniek Aanvraag Digitaal 300, Algemeen **Energie** Soort Jaar soort Bodemenergiesysteem 2020 Exact verbruik (getal) Verbruik Omschrijving 9999 B  $\checkmark$ MJA? Energie onderzoek uitgevoerd? Grootverbruiker?  $\Box$ ø Formaat aansluiting 1010X188amp **Opmerking**  $F11$ sluiten Het tegelopschrift zoals getoond in bovenste plaatie in dit item, is een opschrift wat men zelf kan neerzetten indien gewenst. Standaard zal OpenWave het huidige opschrift van de tegel laten staan. Indien bovengenoemde opschrift gewenst is kan met deze op de volgende manier instellen: Zoek de query 'inrichting energie' op via beheertegel 'Queries' en vervang het sql-statement door: select 'Jaar: '  $\|$  coalesce(dnjaar,0)  $\|$  ', Soort: '  $\|$  coalesce(dvomschrijving,)  $\|$  '<br>Verbruikcat: '  $\|$ coalesce(dvverbruikcat,) || ', Exact verbruik: ' || coalesce(dnexactverbruik,0) || '<br>Grootverbruiker: ' || (select case when dlgrootverbruiker = 'T' then 'J' else 'N' end)  $\parallel$  '<br/> $\leq$  +  $\leq$  +  $\leq$  +  $\leq$  +  $\leq$  +  $\leq$  +  $\leq$  +  $\leq$  +  $\leq$  +  $\leq$  +  $\leq$  +  $\leq$  +  $\leq$  +  $\leq$  +  $\leq$  +  $\leq$  +  $\leq$  +  $\leq$  +  $\leq$  + coalesce(dvformaataansluiting,") from vwfrmmilenergie where dnkeymilinrichtingen =  $\{id\}$  order by dnjaar DESC LIMIT 4

![](_page_18_Picture_38.jpeg)

![](_page_19_Picture_22.jpeg)

![](_page_20_Picture_12.jpeg)

![](_page_21_Picture_45.jpeg)

![](_page_22_Picture_25.jpeg)

![](_page_23_Picture_103.jpeg)

![](_page_24_Picture_100.jpeg)

![](_page_25_Picture_103.jpeg)

![](_page_26_Picture_16.jpeg)

![](_page_27_Picture_27.jpeg)

![](_page_28_Picture_91.jpeg)

![](_page_29_Picture_73.jpeg)

![](_page_30_Picture_108.jpeg)

![](_page_31_Picture_105.jpeg)

![](_page_32_Picture_93.jpeg)

![](_page_33_Picture_84.jpeg)

![](_page_34_Picture_75.jpeg)

![](_page_35_Picture_118.jpeg)

![](_page_36_Picture_110.jpeg)

![](_page_37_Picture_109.jpeg)

![](_page_38_Picture_134.jpeg)

![](_page_39_Picture_92.jpeg)

![](_page_40_Picture_60.jpeg)